## Julisteen teko

Tässä esitetään kolmipalstainen malli PDF-muodossa olevan julisteen teosta Survolla.

Juliste löytyy sivulta www.survo.fi/tmp/juliste.pdf ja sen tekotapa kuvataan Survon toimituskentässä www.survo.fi/tmp/POSTERI.EDT

Tämä on keskimmäinen palsta. Palstoitus on tapahtunut käyttäen PRINT-komennon yhteydessä ohjauksia  $[MARGIN(x)]$ ,  $[STORE(x)]$ ,  $[JUMP(x)]$ .

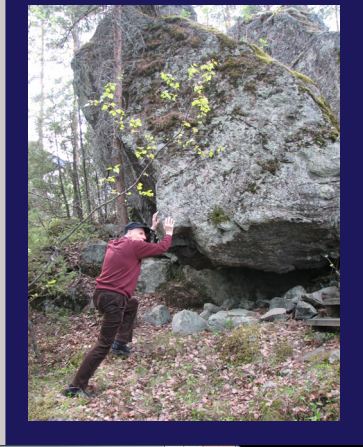

Kolmas palsta:

Alla oleva kuva on on kaappaus kuvaruudusta JPG-tiedostoksi (tehty MWsnap-ohjelmalla). Se on muunnettu Survon PRINT-ohjelman edellyttämään muotoon Imagemagick-ohjelmalla käyttäen komentoa

>CONVERT Kuva1.JPG Kuva1.EPS

Sekä MWsnap että Imagemagick ovat verkosta vapaasti saatavia ohjelmia.

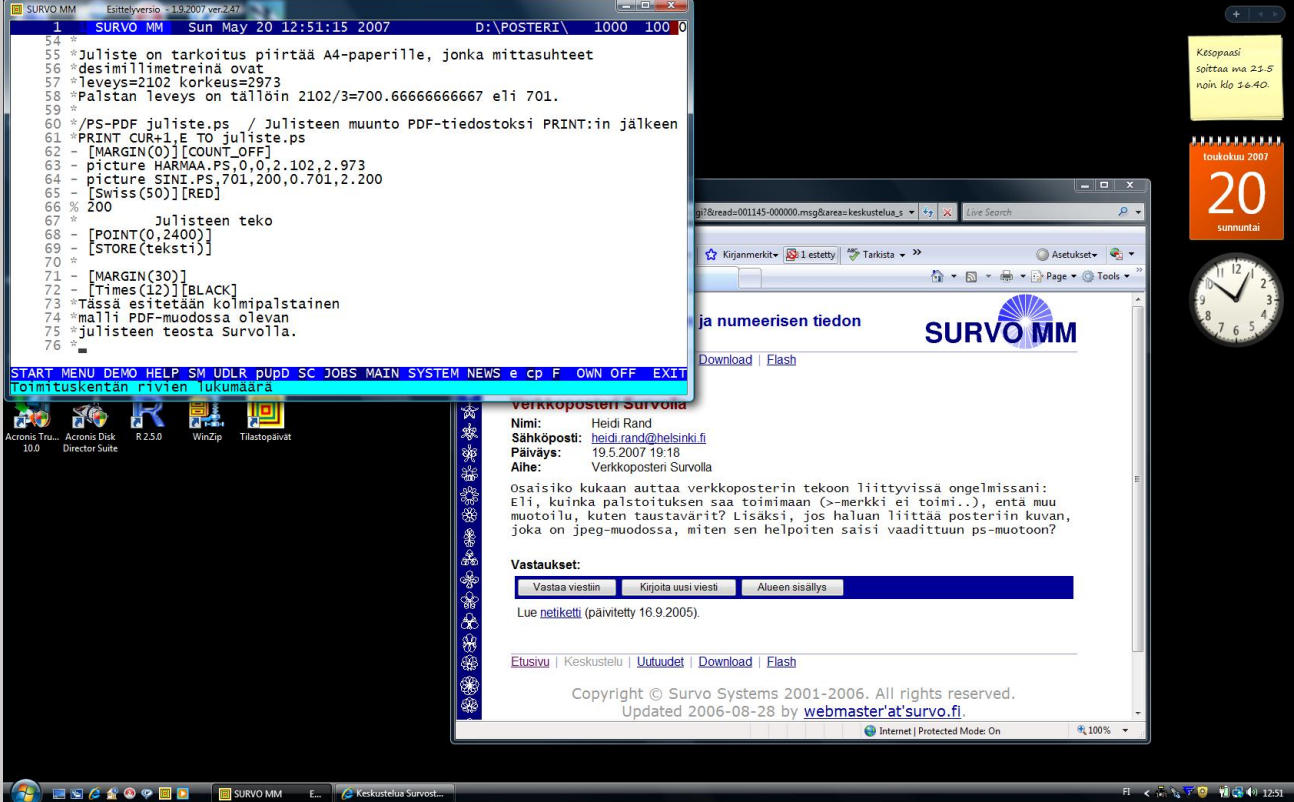